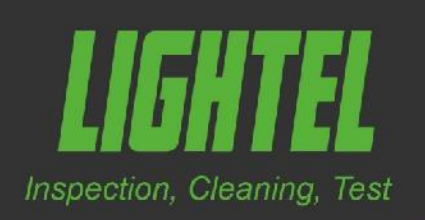

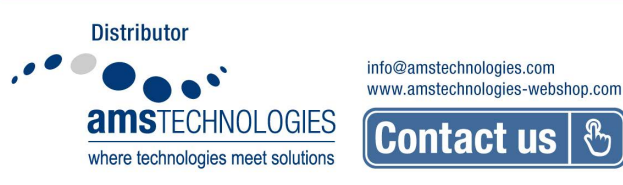

## Digital Inspector DI-1000

# Video microscope for fiberoptic connector inspection

The ergonomically-designed DI-1000 connects directly to your PC through the computer's USB2.0 port. Powered by the USB connection, it features easy single finger focusing, a built-in image freeze/capture button, and detectable resolution to 0.5µm.

The DI-1000 includes our free ConnectorView (standard) software, providing image display, image capture, digital zoom, and basic analysis tools.

Pass/Fail analysis and reporting features can be added with our optional ConnectorView Plus software.

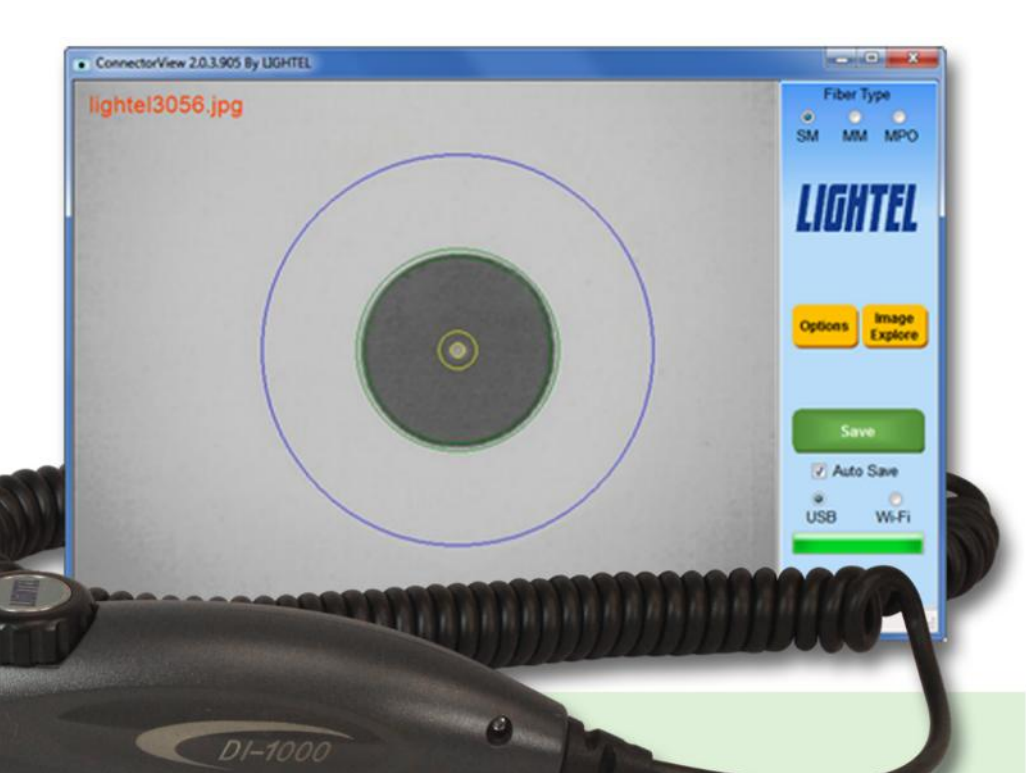

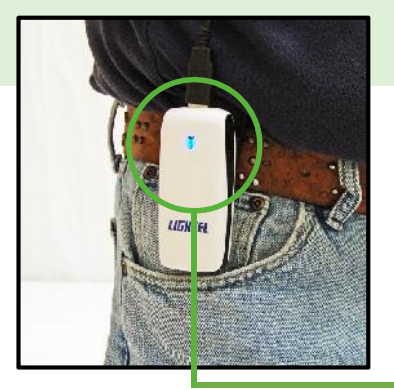

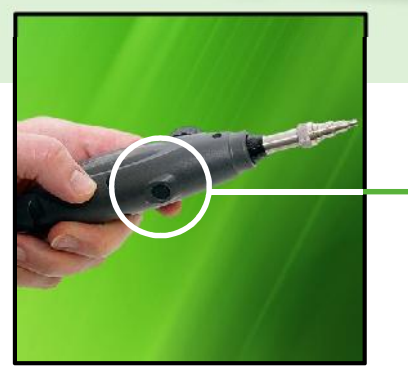

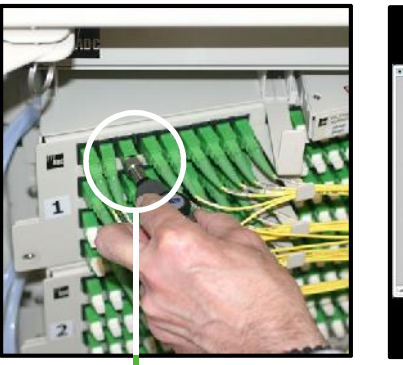

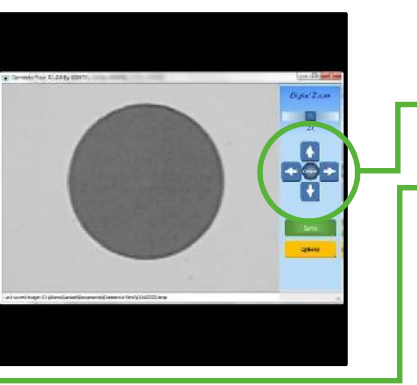

### Features

- Convenient image capture button
- Connect to your smartphone with the optional DI-1000-WIFI adapter
- Digital zoom
- Inspect patchcord and adapter bulkhead connectors

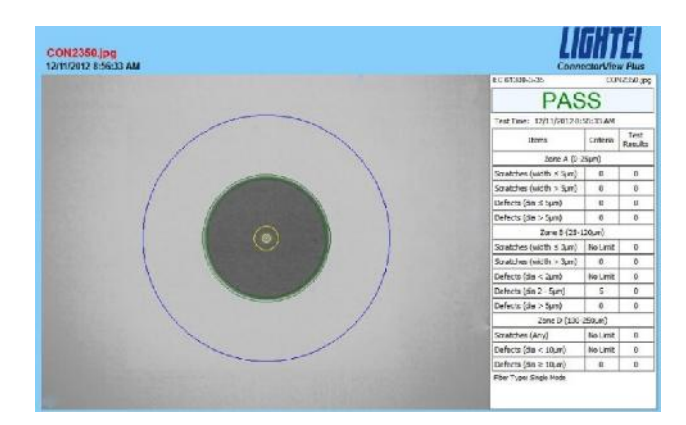

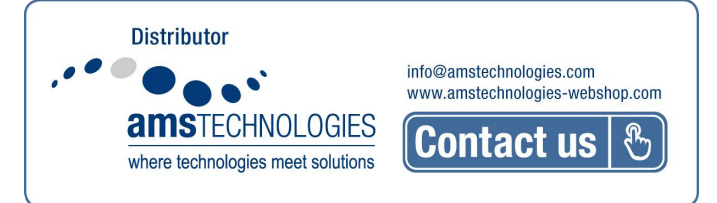

Add Pass/Fail analysis and reporting with our optional ConnectorView Plus software.

### $\Theta$  Specifications

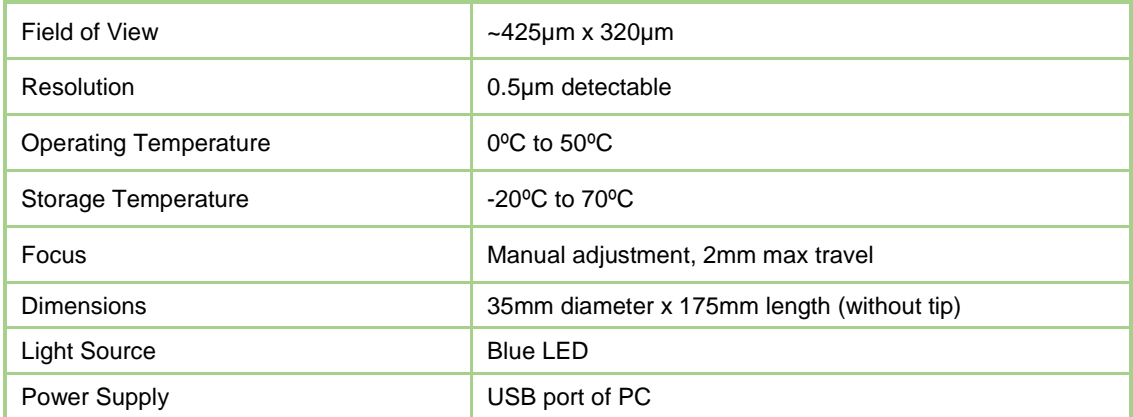

#### **<b>⊙ Ordering Information**

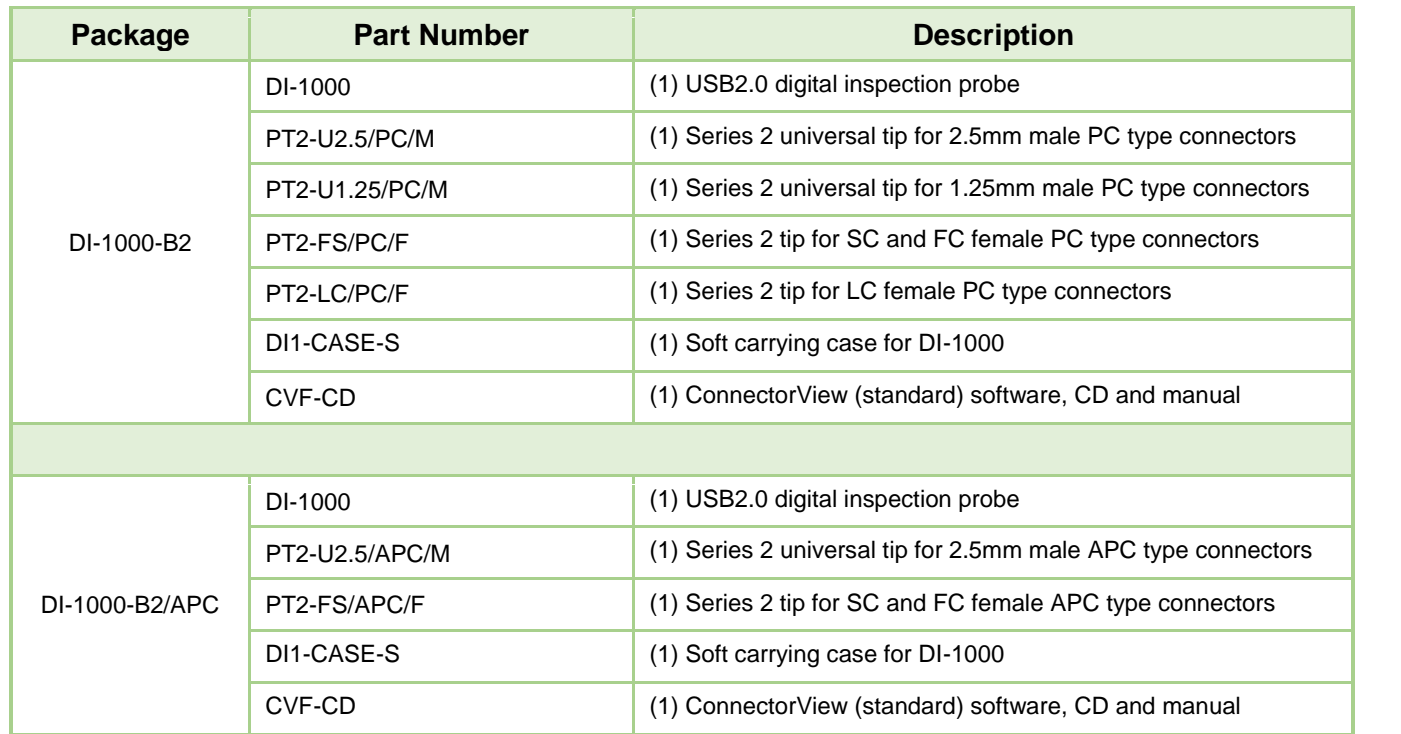

Note: Lightel offers more than 80 adapter tips for the DI-1000. For a current list visit lightel.com/product/82/series-2-tips